# **PhpZone Documentation**

*Release 0.2*

**Jakub Zapletal**

April 26, 2015

#### Contents

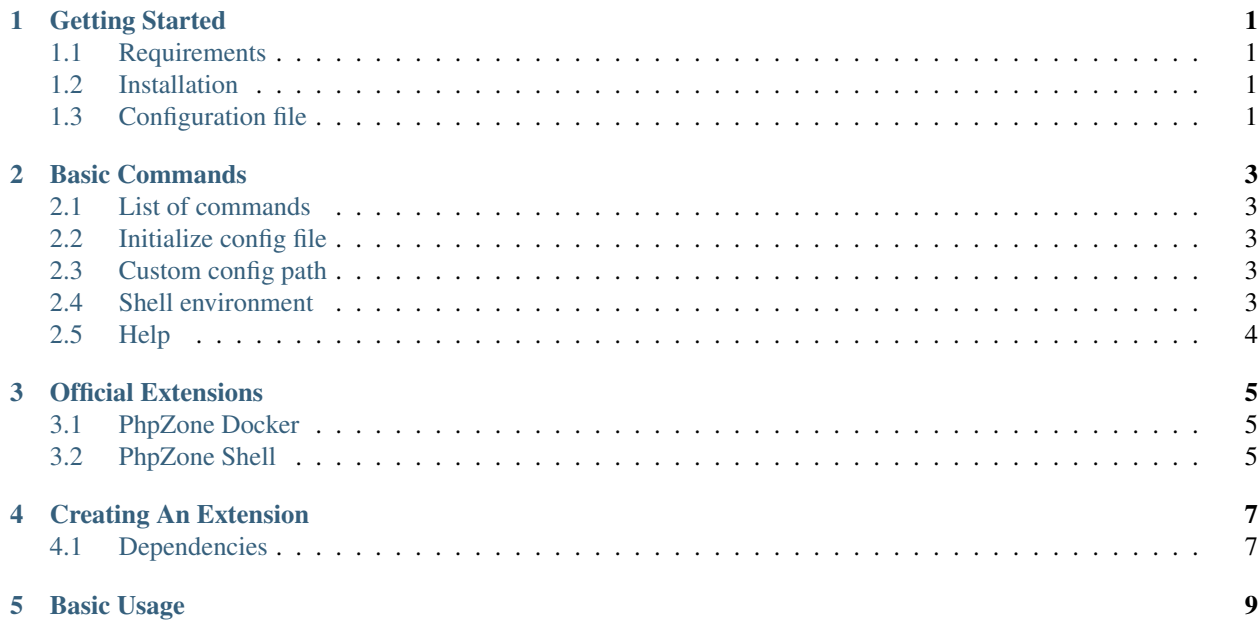

#### **Getting Started**

#### <span id="page-4-1"></span><span id="page-4-0"></span>**1.1 Requirements**

PhpZone requires PHP 5.3 or higher.

#### <span id="page-4-2"></span>**1.2 Installation**

{

}

Installation is provided via [Composer,](https://getcomposer.org) if you don't have it, do install:

\$ curl -s https://getcomposer.org/installer | php

then PhpZone can be added into your dependencies by:

```
composer require --dev phpzone/phpzone 0.2.*
```
or add it manually into your composer.json:

```
"required-dev": {
    "phpzone/phpzone": "0.2.*"
}
```
## <span id="page-4-3"></span>**1.3 Configuration file**

The configuration file phpzone.yml is the alpha and omega of this tool and its format is [YAML.](http://symfony.com/doc/current/components/yaml/yaml_format.html)

#### **1.3.1 Creating the configuration file**

Default location of the config file is a root of a project where PhpZone should be used.

You can create phpzone.yml manually or run:

\$ vendor/bin/phpzone --init

which would automatically create the phpzone.yml in the project folder.

Note: If the phpzone. yml already exists, it will not be overwritten.

#### **1.3.2 Custom path**

There is also provided an option for the custom path. You can just basically use:

```
vendor/bin/phpzone --config path/to/config.yml
```
#### **1.3.3 Definitions**

The file can contain none or each of the following definitions:

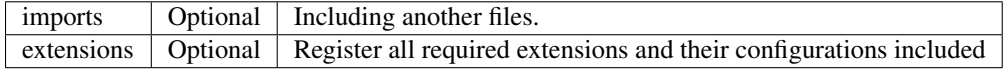

One example rules them all:

```
imports:
    - { resource: relative/path/to/file_1.yml } # key "resource" is required!
   - { resource: relative/path/to/another/file_2.yml }
extensions:
   Namespace\Foo\ClassFoo: \sim # simple registration of an extension without any value
   Namespace\Bar\ClassBar:
       some_key: some_value
   Namespace\Baz\ClassBaz:
        - value 1 of an array
       - value 2 of an array
```
Important: Every extension has it's own configuration values and their structure depends on the specification of the extension. For more details follow instructions according the extension.

#### **Basic Commands**

#### <span id="page-6-1"></span><span id="page-6-0"></span>**2.1 List of commands**

There is a command to display all available commands:

```
$ vendor/bin/phpzone
# or
$ vendor/bin/phpzone list
```
## <span id="page-6-2"></span>**2.2 Initialize config file**

In case of new project or new implementation it can be useful to let PhpZone generate the configuration file by:

vendor/bin/phpzone --init

Note: If the phpzone.yml already exists, it will not be overwritten.

## <span id="page-6-3"></span>**2.3 Custom config path**

There is also provided an option for the custom path for the configuration file. You can just basically use:

```
$ vendor/bin/phpzone --config path/to/config.yml
# or
$ vendor/bin/phpzone -c path/to/config.yml
```
## <span id="page-6-4"></span>**2.4 Shell environment**

Shell environment provides an interactive environment with full support of history and auto-complete commands. Very useful when there are more defined commands and the developer often switches between them.

```
$ vendor/bin/phpzone --shell
# or
$ vendor/bin/phpzone -s
```
# <span id="page-7-0"></span>**2.5 Help**

Help can be called for general application or for specific command. It will show all available arguments, options or help description of command if defined.

```
$ vendor/bin/phpzone help <COMMAND>
# or
$ vendor/bin/phpzone -h <COMMAND>
```
## **Official Extensions**

## <span id="page-8-1"></span><span id="page-8-0"></span>**3.1 PhpZone Docker**

A Docker command builder configured by [YAML.](http://symfony.com/doc/current/components/yaml/yaml_format.html) Its primary purpose is to provide a simple way to define commands for running Docker containers/instances which could be used in daily workflow of every developer. Since now not all developers need to have a knowledge about Docker but still everyone can simply understand what is running. It is not only about the knowledge but also experienced developers can find an advantage in keeping ready-made commands.

[More details ...](http://docs.phpzone.org/projects/phpzone-docker)

## <span id="page-8-2"></span>**3.2 PhpZone Shell**

A command/script builder configured by [YAML.](http://symfony.com/doc/current/components/yaml/yaml_format.html) Its primary purpose is to provide an easy way to define multiple scripts used in daily workflow of every developer.

[More details ...](http://docs.phpzone.org/projects/phpzone-shell)

#### **Creating An Extension**

## <span id="page-10-1"></span><span id="page-10-0"></span>**4.1 Dependencies**

PhpZone is based on [Symfony components](http://symfony.com/components) without rapid custom modifications. All these dependencies are automatically downloaded via [Composer.](https://getcomposer.org) Thanks to that it is easily possible to create own extensions just by following official a documentation of Symfony components.

Dependencies:

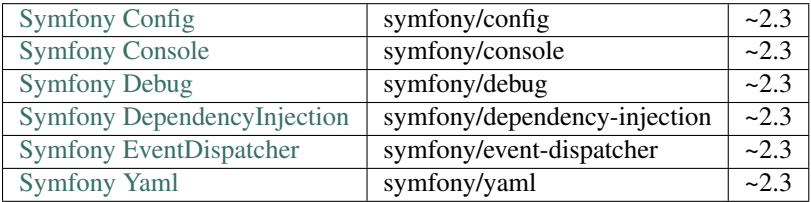

#### More information coming soon...

PhpZone is a generic tool for the easy creation of [YAML](http://symfony.com/doc/current/components/yaml/yaml_format.html) configured console applications. Its primary purpose is to provide a centralized automation tool for developers to simplify development workflow. Basically it is a wrapper around commands to provide a unified command line tool.

Note: As it's built on [Symfony components](http://symfony.com/components) without rapid custom modifications, it can be used as an application skeleton for any individual commands.

Attention: Its power is based on simplicity of centralized configuration via [YAML](http://symfony.com/doc/current/components/yaml/yaml_format.html) and main value comes from extensions.

#### **Basic Usage**

<span id="page-12-0"></span>An example speaks a hundred words so let's go through one.

Create a phpzone.yml file in the root of a project:

```
extensions:
   PhpZone\Shell\Shell: # register an extension with a configuration
       tests:
            - vendor/bin/behat
            - vendor/bin/phpunit
           - vendor/bin/phpspec
```
and run:

```
$ vendor/bin/phpzone tests
```
As you would expect, the configuration contains the definition for the command tests and when you run it, all defined sub-commands will be executed.

Important: The PhpZone\Shell\Shell extension is not a part of the phpzone/phpzone package, but an aside project based on PhpZone. More info in a chapter dedicated to official extensions.